## **How to Use Microsoft Teams – Student Guide**

[Teams to replace the SLE from 18 January 2021]

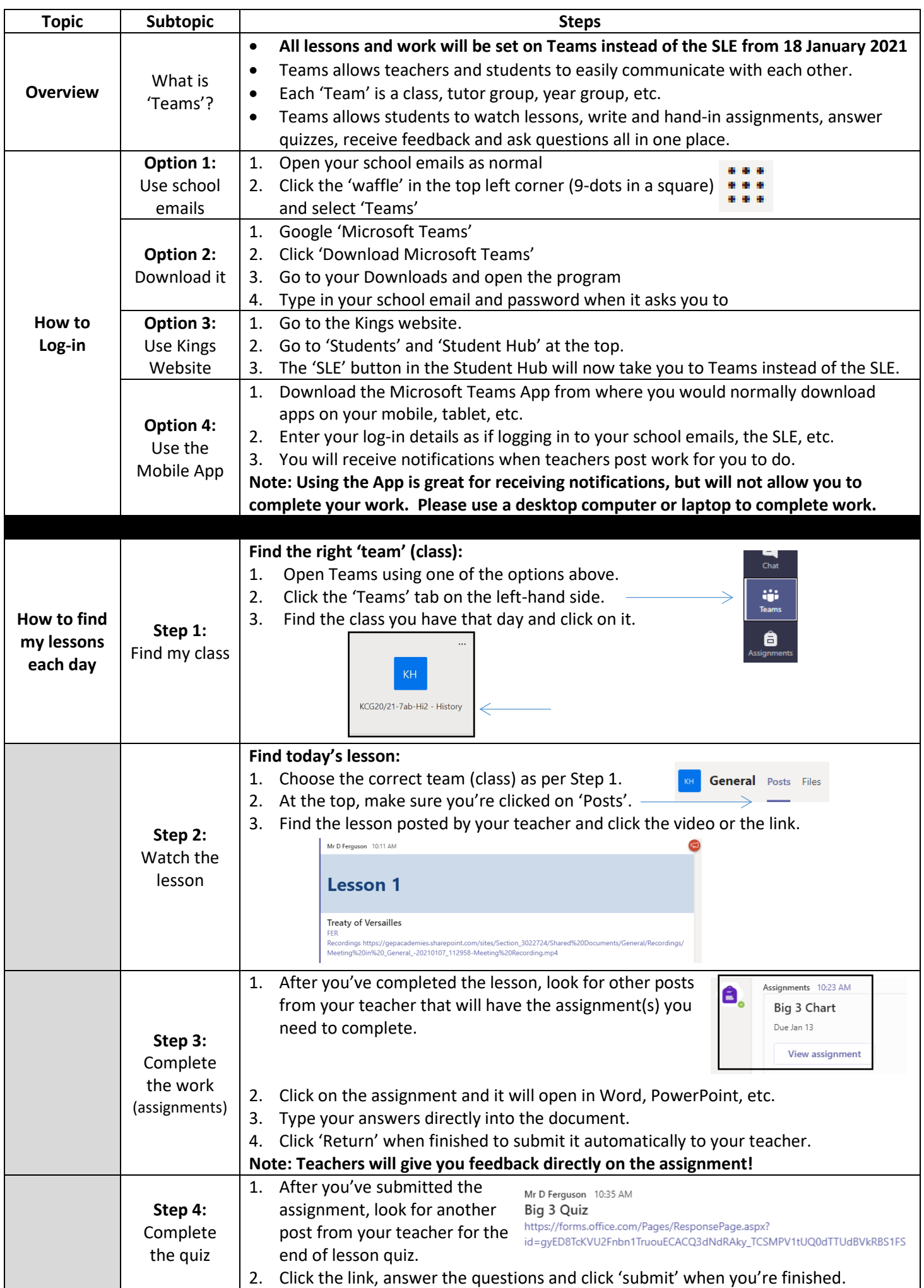